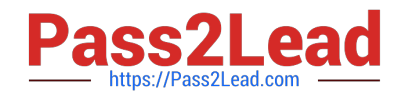

**156-115.77Q&As**

Check Point Certified Security Master

# **Pass CheckPoint 156-115.77 Exam with 100% Guarantee**

Free Download Real Questions & Answers **PDF** and **VCE** file from:

**https://www.pass2lead.com/156-115-77.html**

## 100% Passing Guarantee 100% Money Back Assurance

Following Questions and Answers are all new published by CheckPoint Official Exam Center

**63 Instant Download After Purchase** 

**@ 100% Money Back Guarantee** 

365 Days Free Update

800,000+ Satisfied Customers

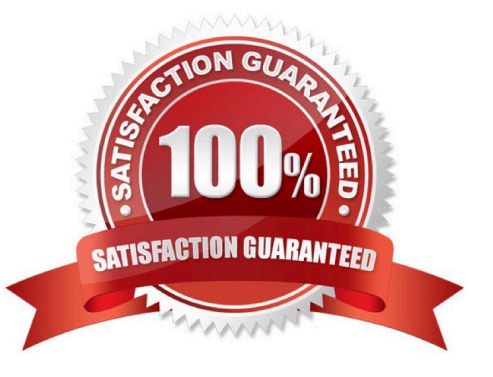

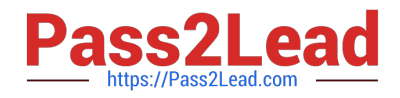

#### **QUESTION 1**

Running the command fw ctl pstat l would return what information?

- A. Additional hmem details
- B. General Security Gateway statistics
- C. Additional kmem details
- D. Additional smem details

Correct Answer: B

#### **QUESTION 2**

You are configuring VTIs in a clustered environment. On Peer A the VTI name is VT\_Cluster\_GWA and on Peer B the VTI name is VT\_Cluster\_GWB. You find that the route-based tunnel is not coming up. What could be the cause?

- A. The names for your peers have been reversed.
- B. You have not issued the command "vpn write config\\' command.
- C. You have not licensed your gateways for VTIs.
- D. All VTIs going to the same remote peer must have the same name.

Correct Answer: D

#### **QUESTION 3**

Your Customer would like to enable IPS in his Corporate Cluster, but he is concerned about high CPU usage because if the IPS inspection. What feature would you configure to disable inspection if a high CPU usage develops?

- A. It is not possible. In this case no enable IPS
- B. Bypass Under Load. (In IPS Option on Gateway Properties)
- C. Bypass Inspection. (In IPS Option on Gateway Properties)
- D. Disable Inspection. (In IPS Option on Gateway Properties)

Correct Answer: B

#### **QUESTION 4**

What command would you use to determine if a particular connection is being accelerated by SecureXL?

A. fw tab t connections u

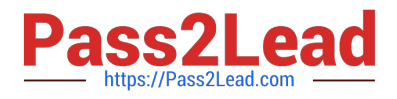

- B. fw ctl kdebug
- C. fwaccel stat
- D. fwaccel conns
- Correct Answer: D

#### **QUESTION 5**

Compare these two images to establish which blade/feature was disabled on the firewall.

### **Before**

 $F200000$ 

 $1$ FFFFFF

IEEEEE2

lifffff

75600000

**IEEUU0U** 

1f00000

 $(c26a9c70)$ 

 $(c26ab420)$ <br> $(c1862a60)$ <br> $(c1838700)$ 

 $(C2728940)$  $(c2654220)$ 

 $(c269f2h0)$ 

(c26a4010)

 $102002950$ 

 $(c26a9c70)$ 

 $(c1862460)$ 

 $(c26ab+20)$  $($ c2654220)<br>(c26cb2b0)

1ffffff (c1837fc0)<br>1fffff0 (c2a2b270)<br>1ffff50 (c2835210)

(ffffffffff)

 $(00000003)$ 

 $00011$ 

2000000 (c183b020)<br>1EEEEE8 (c1846080)

(ffffffff) IP Options Strip

decrypt vpn<br>12tp

 $and$  $(fw)$ wire VM inbound (wire\_wm)<br>vpn policy inbound (vpn\_pol) inbound (secxi)

fw SCV inhound (scy)

(ffffffff) IP Options Strip (out) (ipopt\_strip)

reXT.

sive streaming (in) ()<br>streaming (in) (cpas IP Options Restore (in)

even hat outbound (vpn nat)<br>TCP streaming (out) (cpas)<br>passive streaming (out) (pass\_str)<br>vpn tagging outbound (tagging)

nd (12tp) crypt (vpn) ing post VM

cateless verifications (out) (asm)

und (fw)<br>pound (wire\_vm) licy outhound (vpa pol) outbound (secxi)

 $-1200$ 

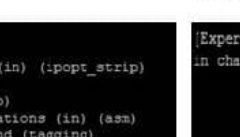

verify (vpn ver)<br>nn sync (seczi sync)

 $(in)$  (pass str

(cpas)  $(1)$  $($ out $)$ 

(iront res

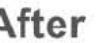

I

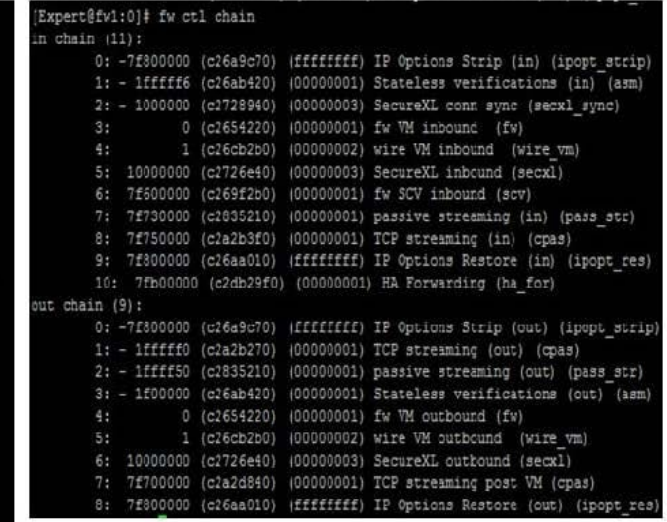

@2014 CheckPoint Software Technologies Ltd.

Check Point

A. IPS

- B. VPN
- C. NAT
- D. L2TP

Correct Answer: B

[156-115.77 PDF Dumps](https://www.pass2lead.com/156-115-77.html) [156-115.77 Study Guide](https://www.pass2lead.com/156-115-77.html) [156-115.77 Exam Questions](https://www.pass2lead.com/156-115-77.html)